#### Roll No. …………………………......... Total Pages: 07

### Examination (January - 2024) Certificate/ Diploma (Semester-I) Programme in Office Automation and e-Governance **Office Automation Tools**

#### Time Allowed: 2 Hours Max.Marks: 70

## Instructions for the Students

- 1. The question paper shall consist of 70 Multiple Choice questions.
- 2. All questions are compulsory. Each question carries 1 mark.
- 3. There will be no negative marking.

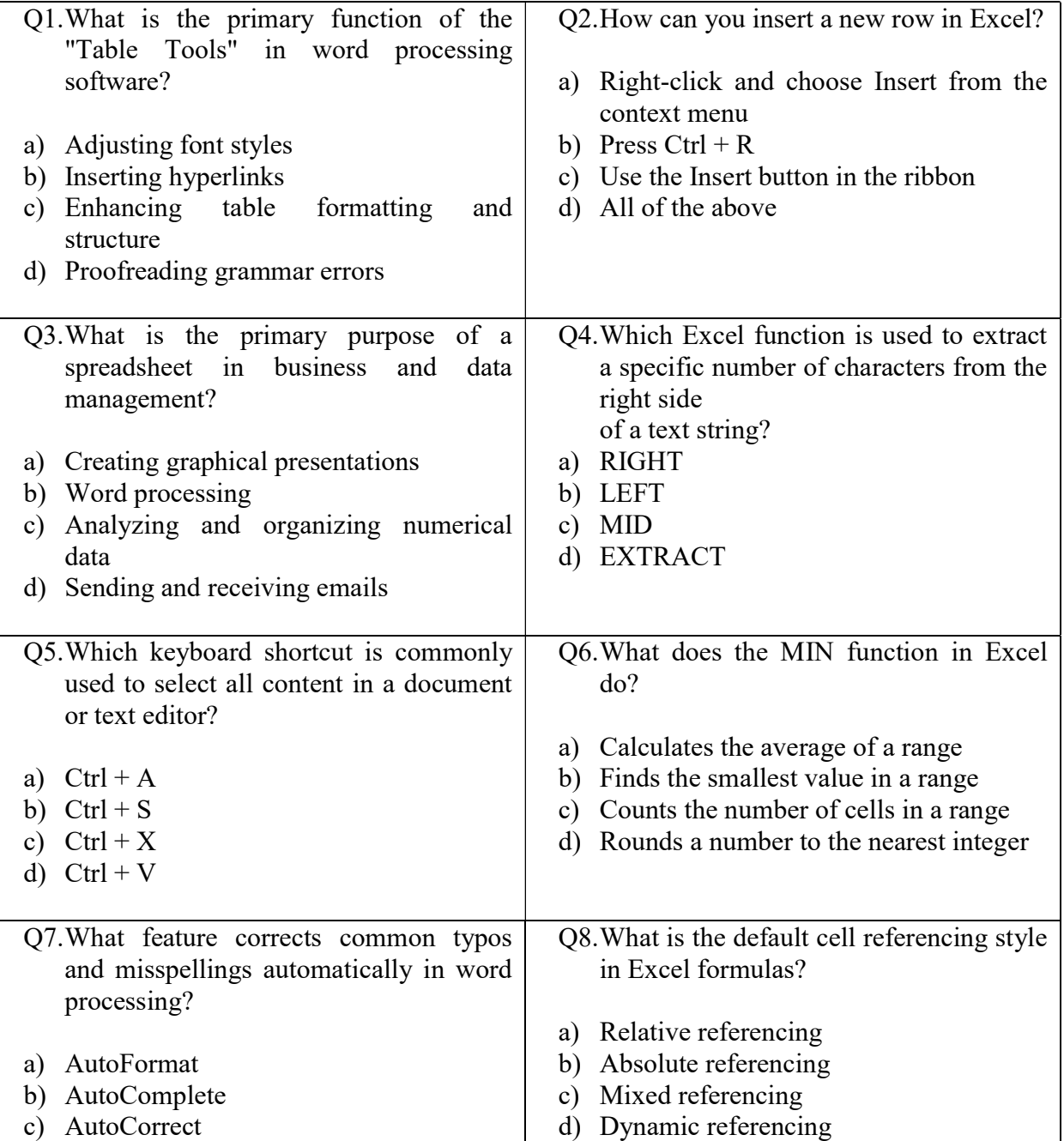

# Paper ID: GOA002 Course Code: GC-OA-02T

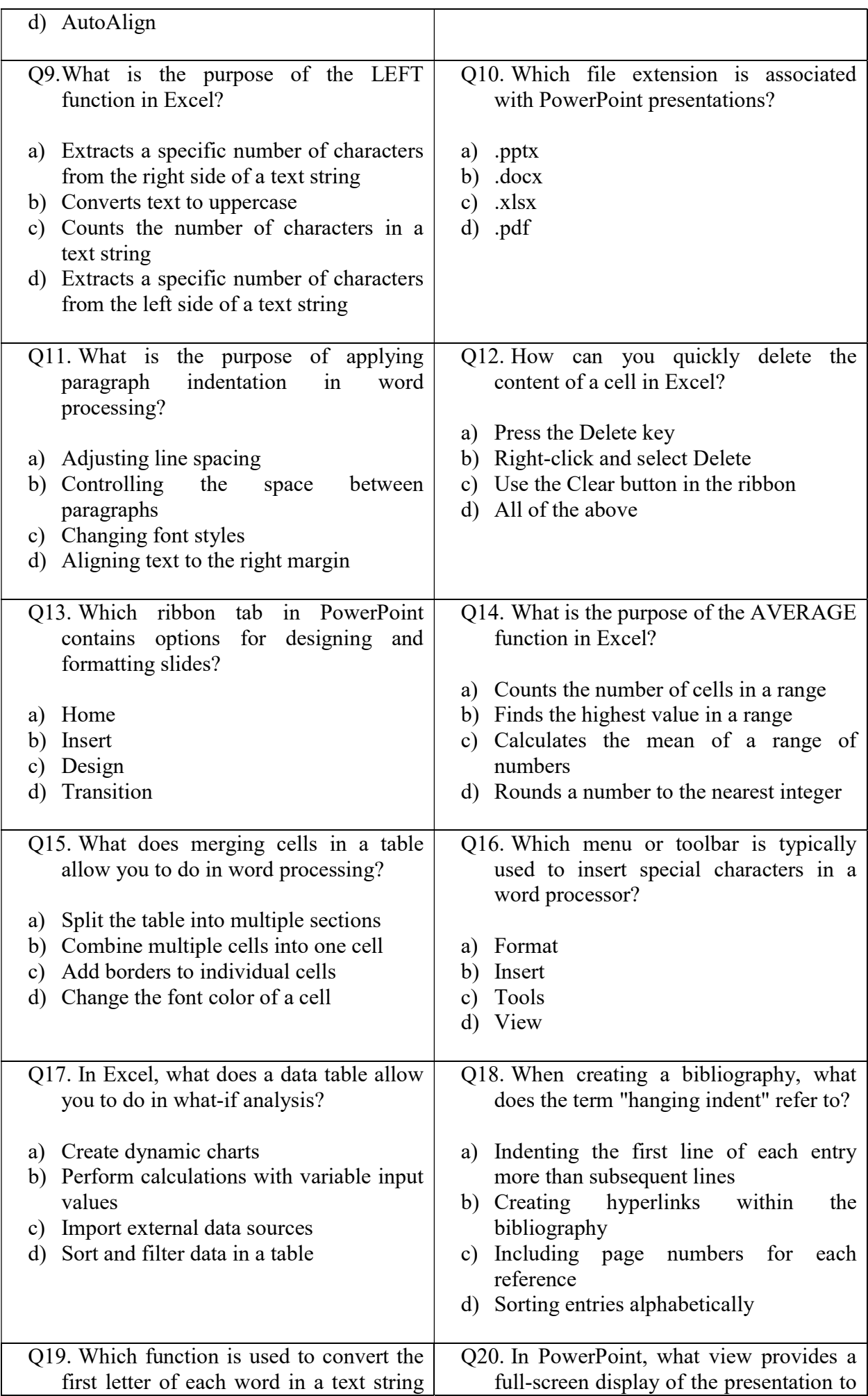

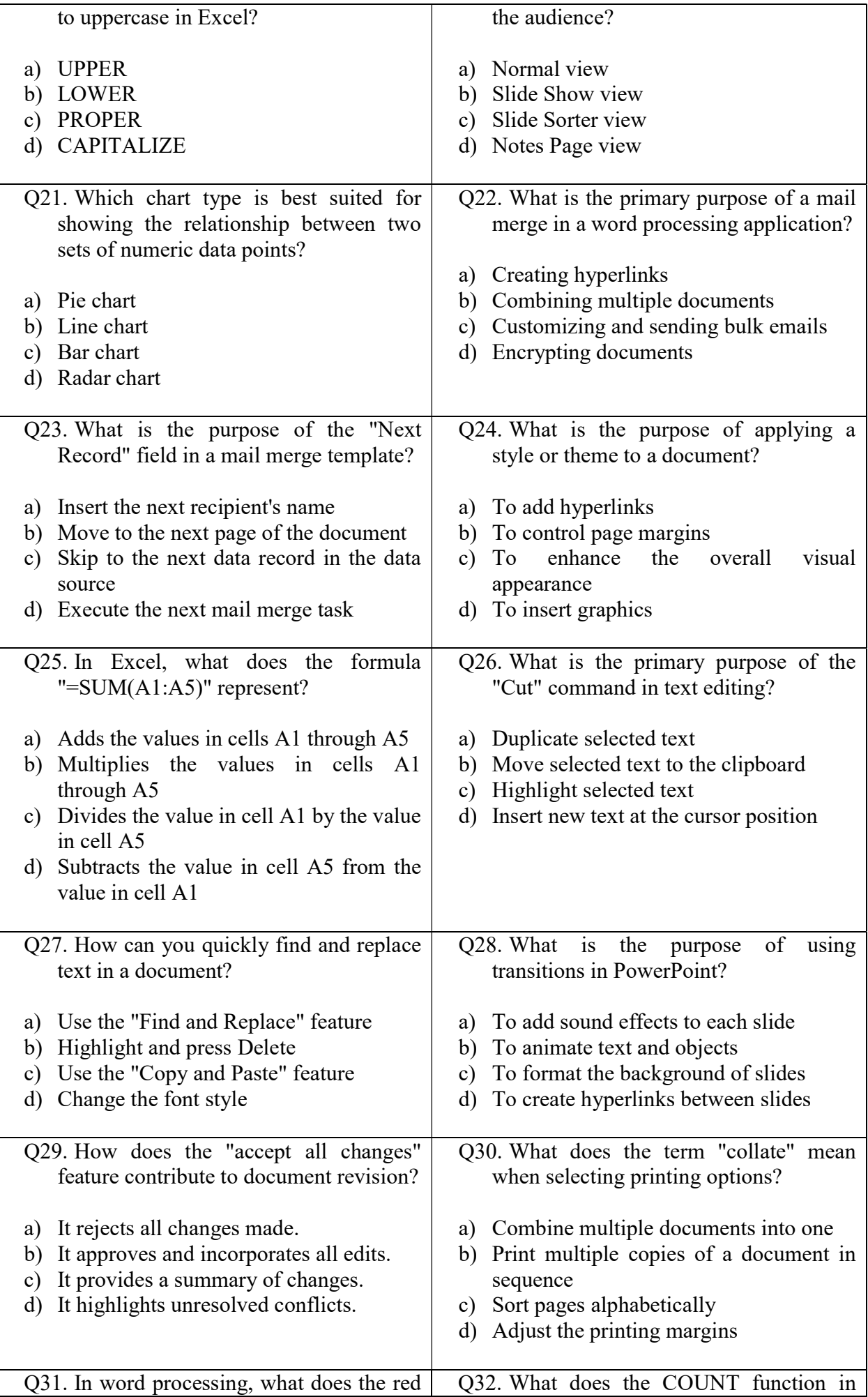

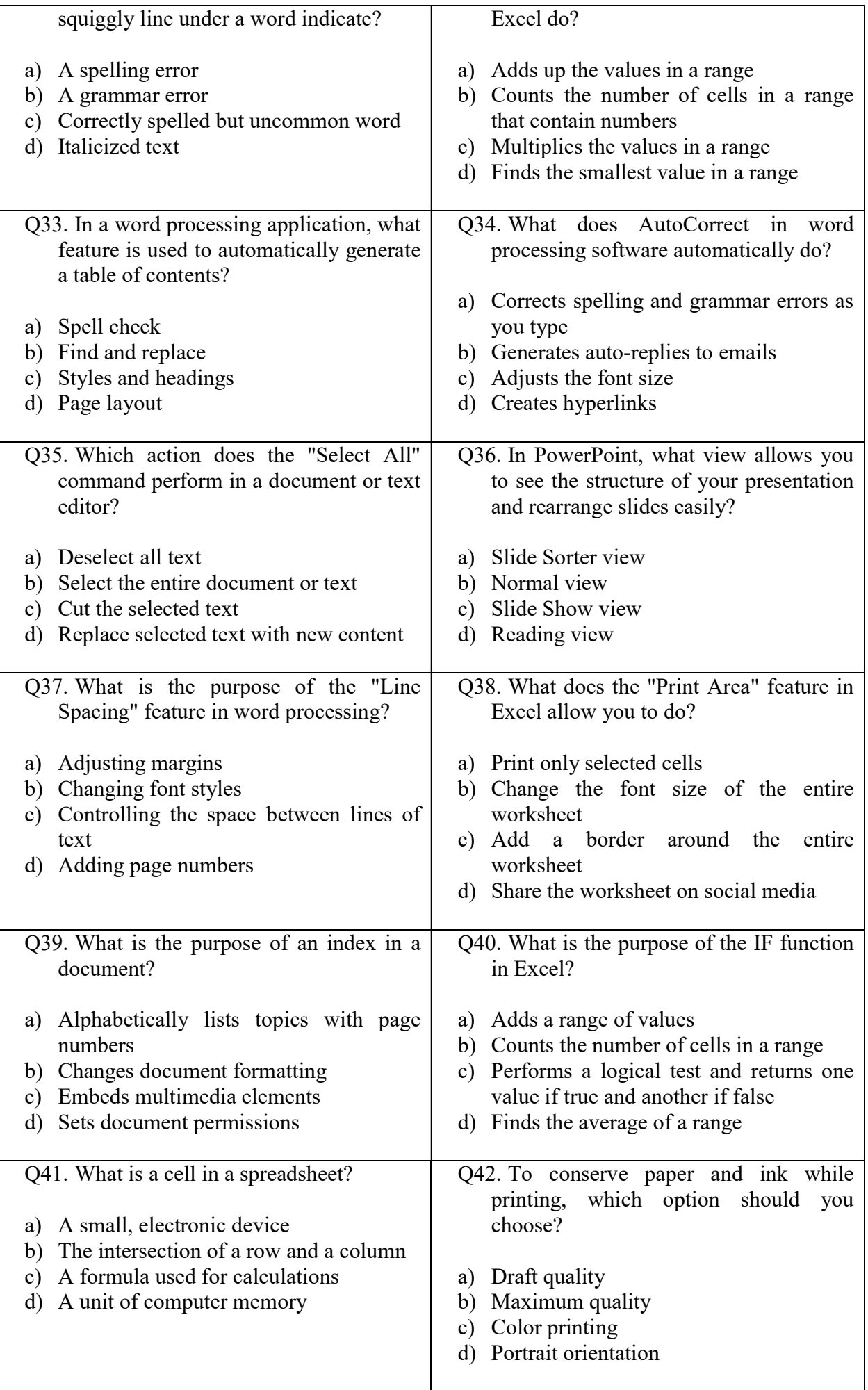

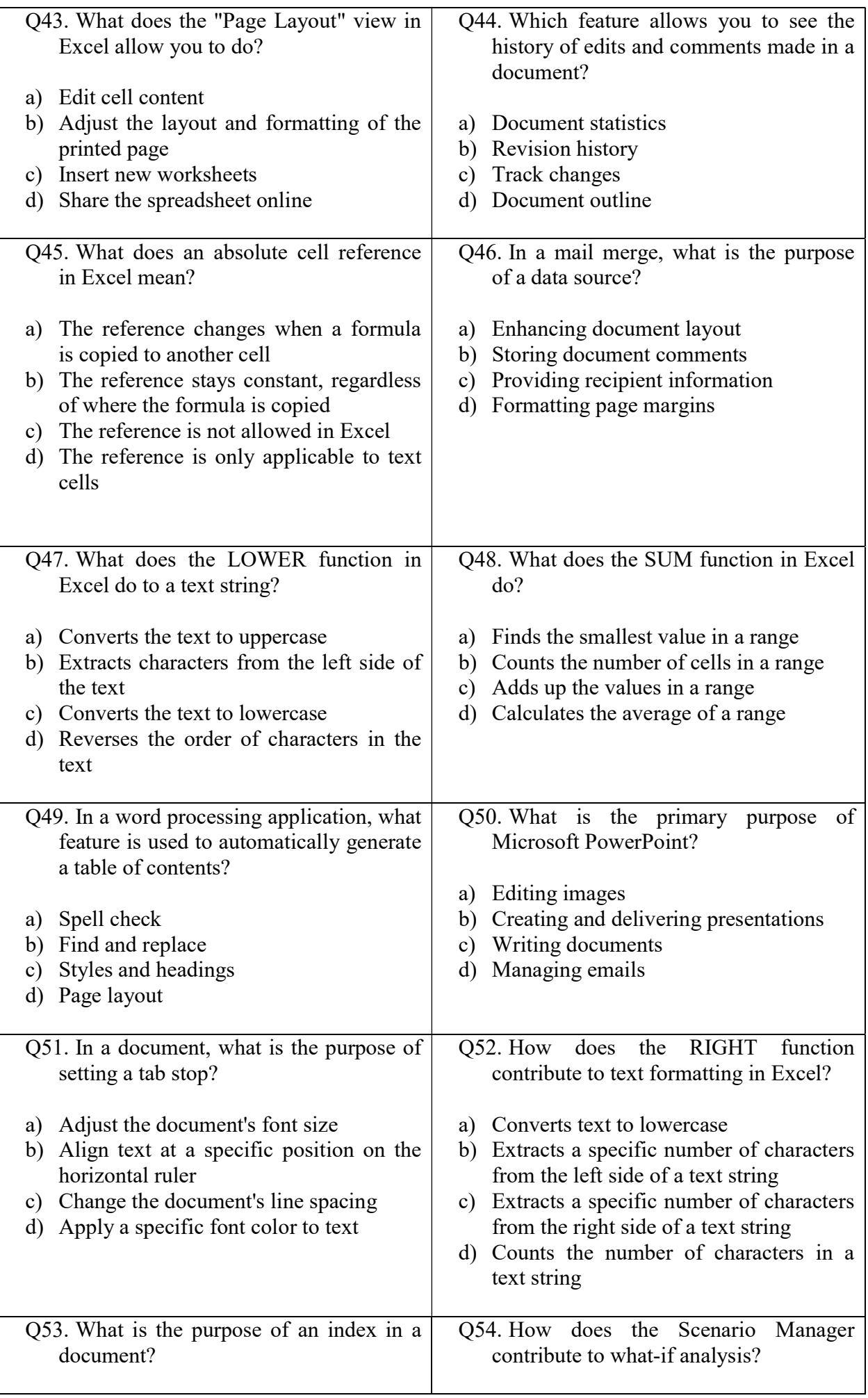

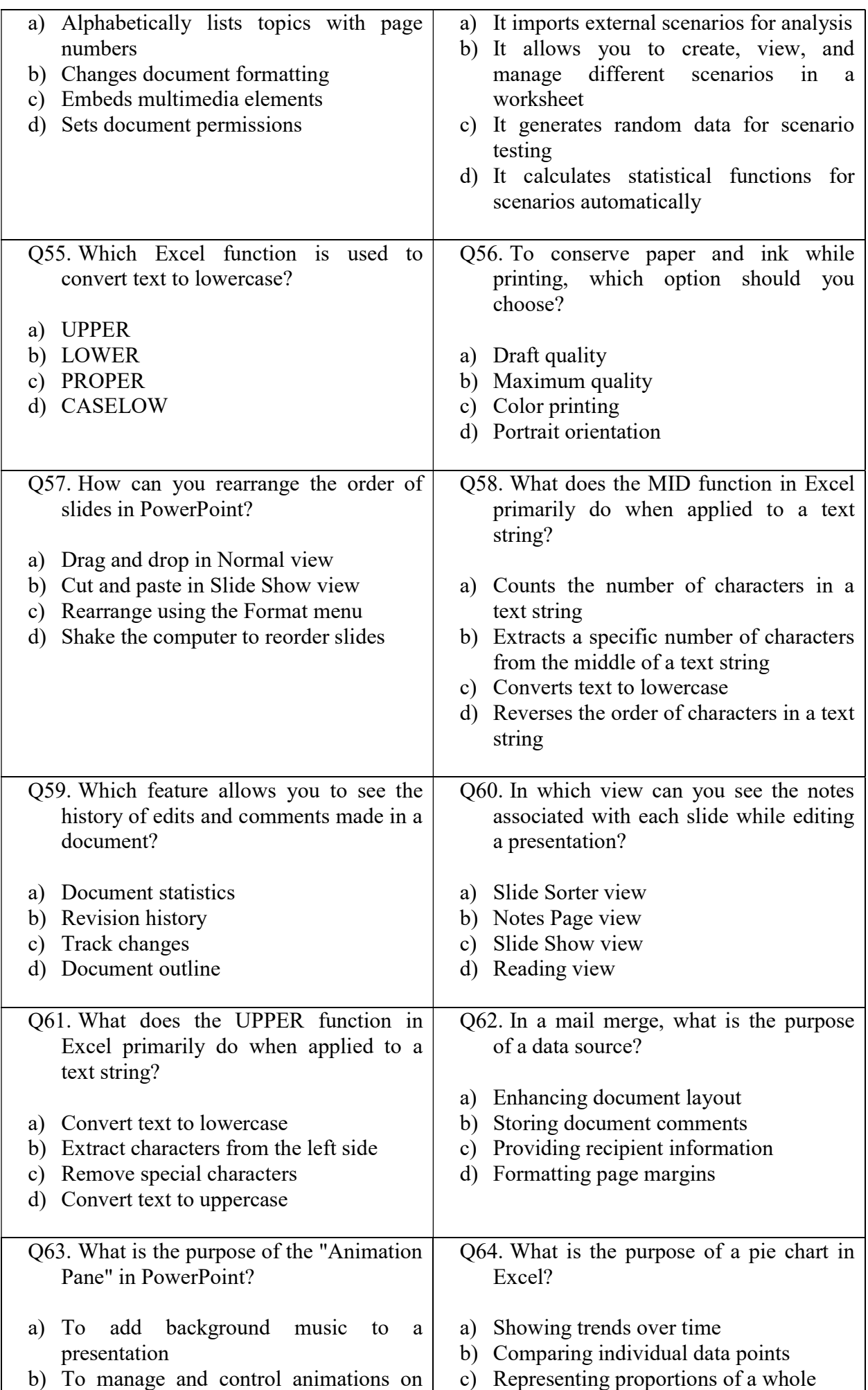

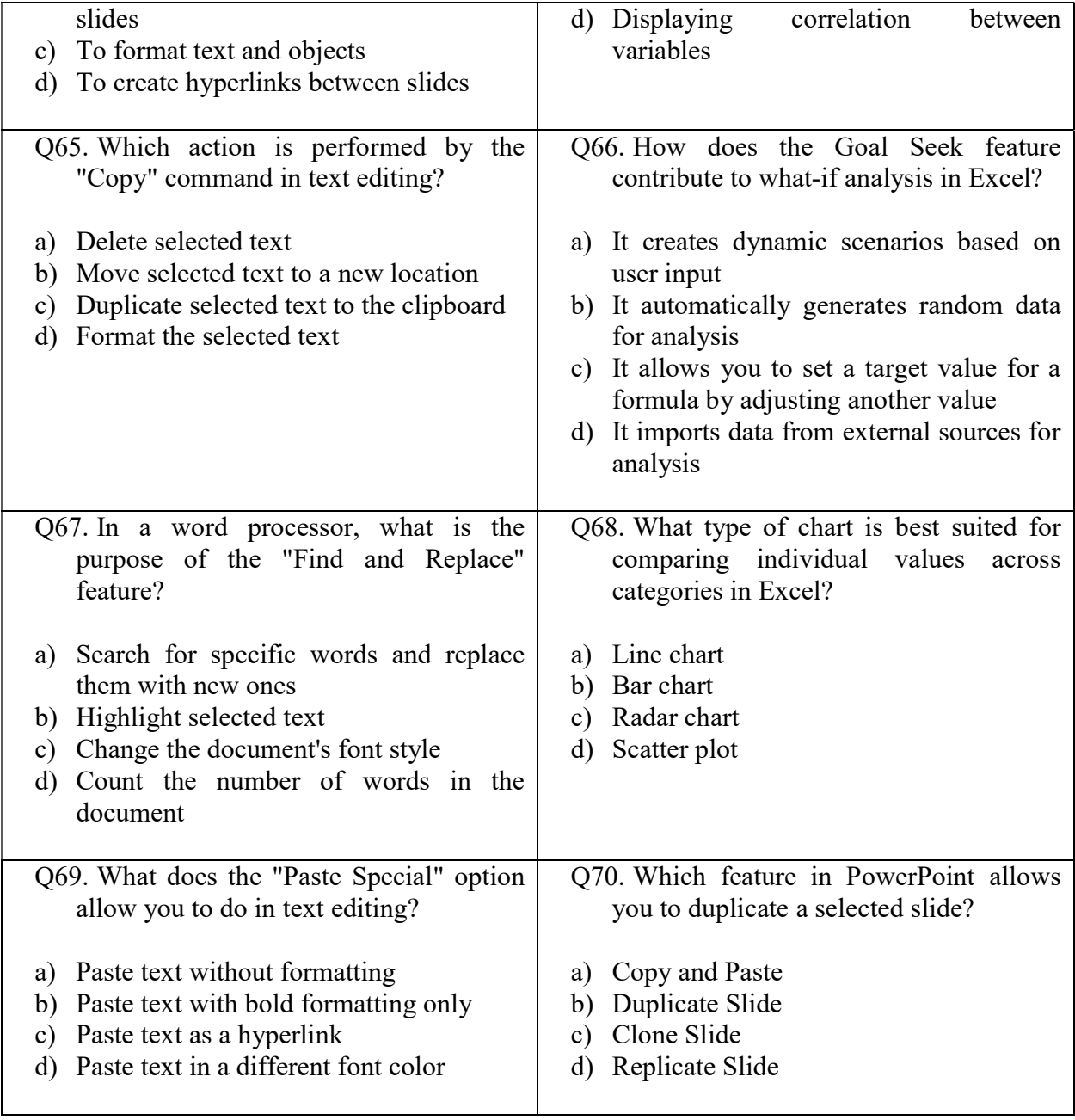